Управление образования администрации города Прокопьевска Муниципальное бюджетное образовательное учреждение дополнительного образования «Центр дополнительного образования детей»

#### Принята

на заседании методического совета  $or$  «2/»  $08$  $2023$  r. Протокол №

Утверждаю: Директор МБОУДО «Центр дополнительного образования детей» Матвеева С.А. Приказ № 193 от «21» 08. 2023 г.

# **МЕЙКЕР**

#### Дополнительная общеобразовательная общеразвивающая программа технической направленности «ПроGame»

Уровень программы: стартовый Возраст учащихся: 15 - 17 лет Срок реализации: 1 год обучения

#### Разработчик программы:

Суховей Михаил Игоревич педагог дополнительного образования

Прокопьевский ГО 2023

# **СОДЕРЖАНИЕ**

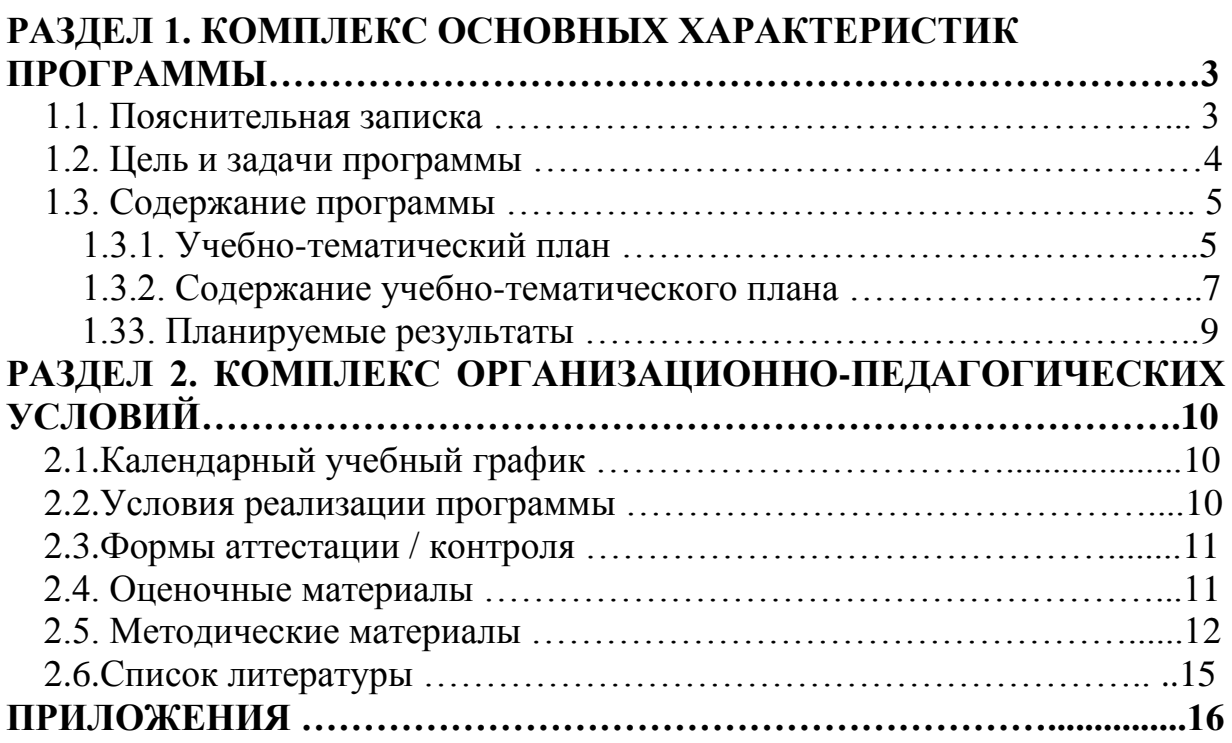

#### **Раздел 1. Комплекс основных характеристик программы 1.1. Пояснительная записка**

Дополнительная общеобразовательная общеразвивающая программа «ПроGame» имеет **техническую направленность** и реализуется в рамках модели «Мейкер» мероприятия по созданию новых мест в образовательных организациях различных типов для реализации дополнительных общеразвивающих программ всех направленностей регионального проекта, обеспечивающего достижение целей, показателей и результата Федерального проекта «Успех каждого ребенка» национального проекта «Образование»**.**

# **Уровень сложности программы:** стартовый.

Программа разработана в соответствии со следующими **нормативноправовыми** документами:

- Федеральным законом «Об образовании в Российской Федерации» № 273  $-$  ФЗ от 29.12.2012г. (с изм. и доп., вступ. в силу с 01.09.2021 г.);
- $\checkmark$  Концепцией развития дополнительного образования детей до 2030 года (Утверждена распоряжением Правительства Российской Федерации от 31 марта 2022 г. N 678-р);
- Приказом Министерства просвещения РФ «Об утверждении Порядка организации и осуществления образовательной деятельности по дополнительным общеобразовательным программам» № 629 от 27.07.2022г.;
- Федеральным проектом «Успех каждого ребенка» (утвержден на заседании проектного комитета по национальному проекту «Образование», протокол № 37 от 07.12.2018г.);
- Методическими рекомендациями по проектированию дополнительных общеразвивающих программ (включая разноуровневые программы) (Приложение к письму Департамента государственной политики в сфере воспитания детей и молодежи Министерства образования и науки РФ № 09-3242 от 18.11.2015г.);
- $\checkmark$  Постановлением Главного государственного санитарного врача РФ от 28 сентября 2020 г. № 28 "Об утверждении санитарных правил СП 2.4.3648- 20 «Санитарно – эпидемиологические требования к 5 организациям воспитания и обучения, отдыха и оздоровления детей и молодежи»;
- Стратегией развития воспитания в РФ на период до 2025 года (распоряжение Правительства РФ от 29 мая 2015 г. № 996-р);
- Локальными актами МБОУДО ЦДОД.

*Актуальность программы* заключается в том, что она позволяет учащемуся шаг за шагом раскрывать в себе творческие возможности и самореализоваться в современном мире, осваивая знания и умения, востребованных уже в ближайшие десятилетия специальностей, многие из которых включены в Атлас профессий будущего. Практически для каждой перспективной профессии важны знания и умения, позволяющие использовать VR/ARтехнологии в будущей профессиональной деятельности (системы трекинга,

3D-моделирования и т.д.), а также для визуализации информации и ее использовании в различных целях и областях.

*Педагогическая целесообразность* программы заключается в приоритетном использовании проектно-исследовательской деятельности, которая отвечает всем необходимым критериям изменения качества подготовки учащихся, повышает мотивацию к обучению, способствует профессиональному самоопределению, позволяет раскрыть способности и выявить одаренность. В процессе обучения по программе учащиеся смогут раскрыть свой потенциал как изобретателей реальных проектов, направленных на решение существующих проблем в областях виртуальной и дополненной реальности, научиться работать в команде, достигать поставленного результата совместными усилиями.

*Отличительные особенности* программы заключается в том, что практические занятия построены на использовании современного оборудования, которое позволяет учащимся моментально применять полученные навыки создания виртуальных миров. Использование в образовательном процессе большого многообразия современных технических устройств виртуальной и дополненной реальности позволяет сделать процесс обучения не только ярче и нагляднее, но информативнее. Широкое использование «открытого» программного обеспечения позволяет учащимся свободно использовать его на своих домашних устройствах, что дает возможность самостоятельно повышать свой уровень мастерства. После освоения универсальных знаний и навыков работы с аппаратным и программным обеспечением, учащимся предлагается для закрепления материала выбрать и выполнить собственный проект.

*Адресат программы* программа рассчитана для учащихся **15-17 лет.** Предельная наполняемость учебной группы составляет **10-15** человек. Такое количество детей является оптимальным для организации учебной деятельности. Зачисление в объединение осуществляется на основании заявления от родителей (законных представителей) без предъявления требований к знаниям, умениям, навыкам*.* 

#### *Объем и срок освоения программы*

программа общим объемом **144 учебных часа**, необходимых для освоения программы, рассчитана на **1 год обучения** (36 недель).

#### *Режим занятий, периодичность и продолжительность*

в соответствии с Постановлением Главного государственного санитарного врача РФ от 28 сентября 2020 г. № 28 "Об утверждении санитарных правил СП 2.4.3648-20 "Санитарно-эпидемиологические требования к организациям воспитания и обучения, отдыха и оздоровления детей и молодежи":

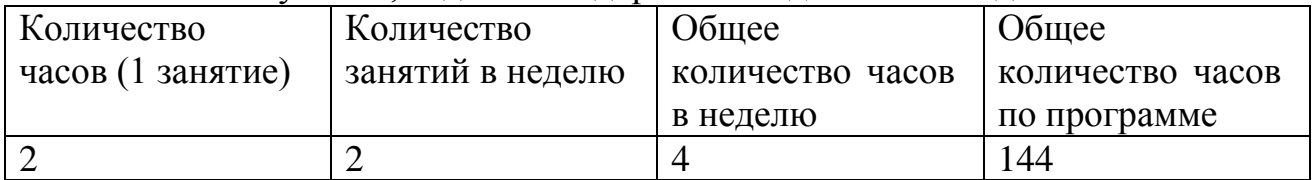

#### *Форма обучения:* очная.

*Особенности организации образовательного процесса:* традиционная модель. *Организационные формы обучения:* 

- на этапе изучения нового материала: лекции, рассказы, объяснения, демонстрация;
- на этапе закрепления материала: беседа, дискуссия, практическая работа, образовательная игра;
- на этапе повторения изученного материала: наблюдение, игра, творческое задание;
- на этапе проверки знаний: самостоятельная работа, опрос, практическая работа, решение кейсов, проект.

# **1.2. Цель и задачи программы**

*Цель программы:* развитие конструктивного мышления учащихся средствами виртуальной и дополненной реальности.

# **Задачи программы:**

### **обучающие:**

- формировать представление о виртуальной, дополненной и смешанной реальности, базовых понятиях, актуальности и перспективах данных технологий;
- формировать представления о разнообразии, конструктивных особенностях и принципах работы VR/AR-устройств;
- формировать умение работать с профильным программным обеспечением (инструментарием дополненной реальности, графическими 3D-редакторами);
- формировать навыки программирования;

#### **развивающие:**

- развивать л о г и ч е с к о е мышление и пространственное в о о б р а ж е н и е учащихся;
- формировать и развивать информационные компетенции: навыки работы с различными источниками информации, умение самостоятельно искать, извлекать и отбирать необходимую для решения учебных задач информацию;

#### **воспитательные:**

- воспитывать у детей осознание социальной значимости применения и перспектив развития VR/AR-технологий;
- воспитывать трудолюбие, самостоятельность, умения доводить начатое дело до конца.

# **1.3 Содержание программы 1.3.1. Учебно-тематический план стартового уровня**

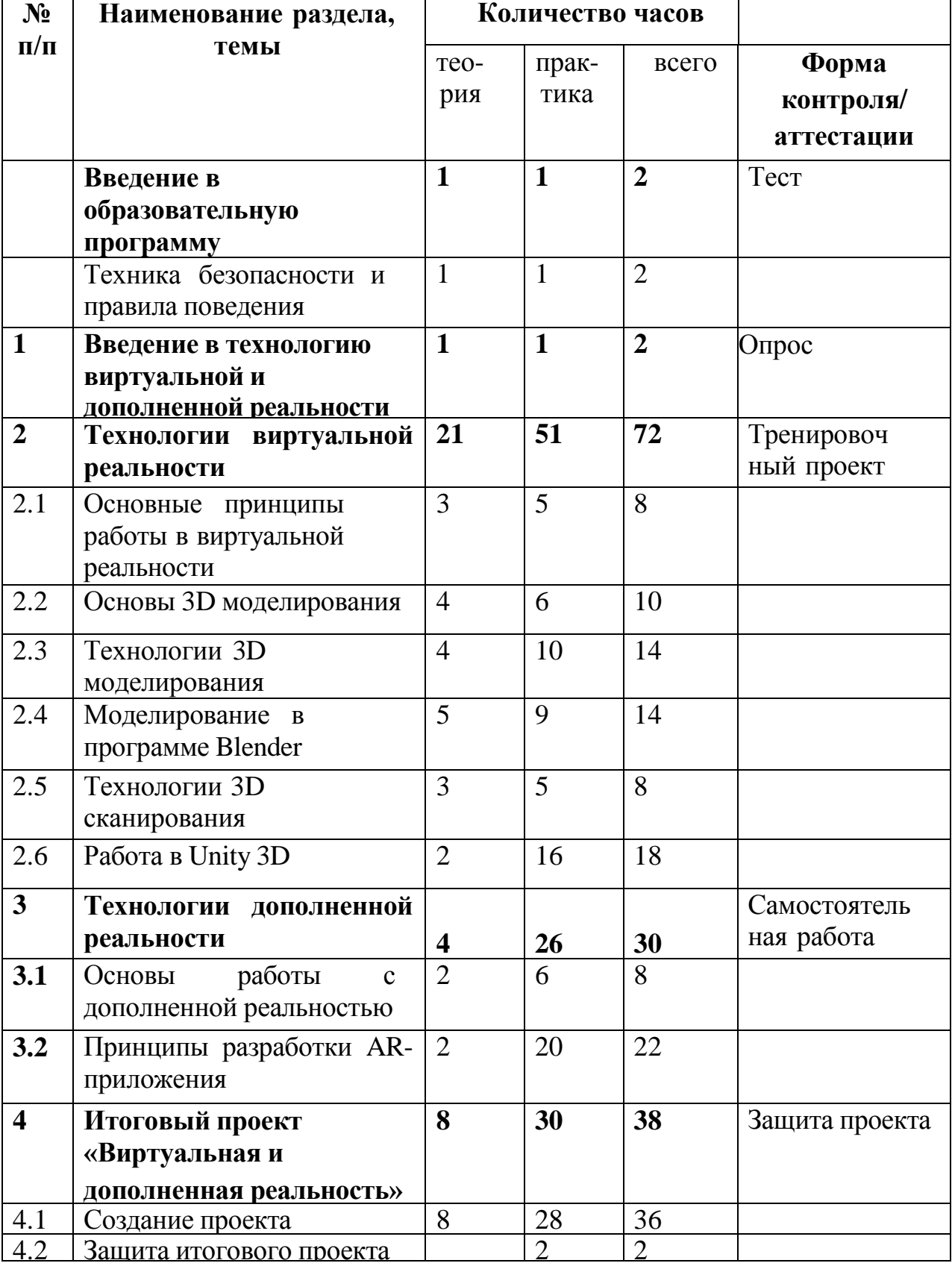

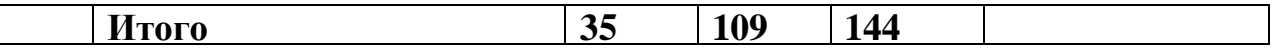

# **1.3.2 Содержание учебно-тематического плана Введение в образовательную программу (2 часа).**

#### **Техника безопасности и правила поведения**

*Теория.* Инструктаж по ТБ. Правила техники безопасности. Знакомство с целями обучения по программе.

*Практика.* Игры на знакомство.

*Форма контроля:* тестирование.

**Раздел 1. Введение в технологию виртуальной и дополненной реальности (2 часа).**

**Тема 1.1. Введение в технологию виртуальной и дополненной реальности** *Теория.* Как появились технология VR и AR. Что такое VR и AR. В чём их отличия? Что может технология виртуальной и дополненной реальности. Перспективы развития данных технологий.

*Практика.* Коллективное обсуждение технологии виртуальной и дополненной реальности.

*Форма контроля:* опрос.

#### **Раздел 2. Технологии виртуальной реальности (72 часа).**

# **Тема 2.1. Основные принципы работы в виртуальной реальности.**

*Теория.* Принципы и инструментарии разработки систем VR, VRустройства, их конструктивные особенности и возможности. Датчики и их функции. Принципы управления системами виртуальной реальности. Контроллеры, их особенности. Этапы и технологии создания систем VR, структура и компоненты. Обзор современных 3D-движков. Шлем виртуальной реальности.

*Практика.* Тестирование устройств и предустановленных приложений. Изучение особенностей датчиков и контроллеров. Изучение графической станции.

#### **Тема 2.2. Основы 3D моделирования**

*Теория.* Что такое 3D моделирование. Элементы 3D моделирования: рендер, анимация, свет, текстуры, полигональность. Обзор программного обеспечения для 3Dмоделирования. Просмотр видео по интерфейсу и специфике различных программ для 3D моделирования. Просмотр видео по темам: анимация, скульптинг, рендер.

*Практика.* Вводное знакомство с интерфейсами программ Blender, 3ds max, Cinema 4D, ScetchUp, Unity, Unreal Engine.

#### **Тема 2.3. Технологии 3D моделирования**

*Теория.* Обзор графических 3D-редакторов. Интерфейс программы 3D моделирования, панели инструментов. Стандартные примитивы. Модификаторы. Сплайны, модификация сплайнов. Полигональное моделирование. Текстуры.

# *Практика.* Построение 3D моделей.

# **Тема 2.4. Моделирование в программе Blender**

*Теория.* Введение в программу Blender. Интернет источники, с которых можно скачать установочный файл Blender. Технические требования для работы в программе Blender. Основные функции программы Blender.

Инструменты, используемые в программе. Что такое проект программы Blender. Что такое сцена в программе Blender. Просмотр видеоуроков по моделированию в программе Blender.

*Практика***.** Проектирование 3D моделей по просмотренным урокам. Создание собственных сцен в программе Blender.

#### **Тема 2.5. Технологии 3D-сканирования**

*Теория.* Что такое 3D сканирование. Особенности технологии, её перспективы. Оборудование и программное обеспечение, которое используется для 3D сканирования. Виды 3D-сканирования.

*Практика.* Сканирование с помощью сканера RangeVision Spectrum. Сохранение и импорт в нужном формате файла. Использование отсканированного объекта его 3D-модели в проектах программы Blender.

### **Тема 2.6. Работа в Unity 3D**

*Теория.* Начало работы в Unity 3D. Знакомство с интерфейсом.

*Практика***.** Создание простейшей сцены. Управление сценой в редакторе. Работа с объектом Terrain. Создание ландшафта. Наложение текстур, рельефа, растительности. Добавление персонажа. Управление персонажем от первого и от третьего лица. Наложение текстур и материалов. Шейдеры. Импорт объектов из 3D- редакторов в Unity 3D. Физическая модель Unity 3D. Создание графического интерфейса пользователя, разработка меню, создание нескольких сцен в одном проекте.

*Форма контроля:* построение тренировочного проекта для разных платформ. Использование с Unity Web Player.

# **Раздел 3. Технологии дополненной реальности (30 часов).**

#### **Тема 3.1. Основы работы с дополненной реальностью.**

*Теория.* Дополненная реальность сегодня. Что такое AR устройство, их виды, конструктивные особенности, управление и принципы работы. Ключевые отличия от устройств виртуальной реальности. Приложения для AR-устройств. Знакомство с интерфейсом инструментария дополненной реальности EV ToolBox.. Применение AR-устройств, векторы развития технологии.

*Практика.* Создание тренировочных проектов в инструментарии дополненной реальности EV ToolBox.

# **Тема 3.2. Принципы разработки AR-приложения.**

*Теория.* Программы для разработки AR-приложения. Технология разработки AR-приложения в Unity. Технологии оптического трекинга: маркерная и безмаркерная технологии.

*Практика.* Работа с инструментарием дополненной реальности EV ToolBox,

создание проектов разного уровня сложности, экспортирование созданных проектов в необходимые форматы, тестирование на различных устройствах. *Форма контроля:* самостоятельная работа.

# **Раздел 4. Итоговый проект «Виртуальная и дополненная реальность» ( 3 8 ч а с о в ) .**

#### **Тема 4.1. Создание коллективного проекта.**

**П***рактика.* Создание проекта с дополненной реальностью. Выбор темы, разработка сценария, создание контента. Проектирование проекта мобильного приложения дополненной реальности в среде конструктора EV Toolbox. Разработка дизайна, меню AR приложения, создание объектов приложения и привязка к ним подобранных ресурсов согласно техническому заданию, настройка нелинейного сценария AR приложения согласно техническому заданию, тестирование отобранных 3D материалов в среде дополненной реальности.

#### **Тема 4.2. Защита итогового проекта**

*Практика.* Демонстрация учащимися выполненных итоговых проектов. Обсуждение и оценивание итоговых проектов.

*Форма контроля:* защита проекта.

#### **1.4. Планируемые результаты**

В результате обучения по программе у учащихся будет развиваться конструктивное мышление средствами виртуальной и дополненной реальности.

#### **Обучающие:**

- формирование представлений о виртуальной, дополненной и смешанной реальности, базовых понятиях, актуальности и перспективах данных технологий;
- формирование представлений о разнообразии, конструктивных особенностях и принципах работы VR/AR-устройств;
- формирование умений работать с профильным программным обеспечением (инструментарием дополненной реальности, графическими 3D-редакторами);
- формирование навыков программирования;

#### **развивающие:**

- развитие логического мышления и пространственного в о о б р а ж е н и я учащихся;
- формирование и развитие информационных компетенций: навыки работы с различными источниками информации, умение самостоятельно искать, извлекать и отбирать необходимую для решения учебных задач информацию;

#### **воспитательные:**

• воспитание у детей осознанной социальной значимости применения и перспектив развития VR/AR-технологий;

• воспитание трудолюбия, самостоятельности, умения доводить начатое дело до конца.

В результате обучения по дополнительной общеобразовательной общеразвивающей программе «ПроGame» учащиеся

# **будут знать:**

- правила по технике безопасности;
- конструктивные особенности и принципы работы VR/AR-устройств;
- основы работы, интерфейс программ Unity 3D, EV Toolbox, 3Ds Max,
- основные этапы технологии проектирования VR/AR продукта;
- средства разработки VR/AR продукта;

• принципы и методы коллективной разработки VR/AR продукта;

### **будут уметь:**

- работать с графической станцией;
- управлять шлемом виртуальной реальности;
- работать с репозиториями трехмерных моделей, адаптировать их под свои задачи, создавать трехмерные модели;
- создавать с о б с т в е н н ы е A R приложения с помощью и н с т р у м е н т а р и я дополненной реальности EV Toolbox;

• работать в составе команды разработчиков VR/AR продукта;

### **будут владеть**:

- навыками работы с программным обеспечением;
- навыками самостоятельной работы по нахождению материал, необходимого для работы, составления плана, оценивания и анализа собственной деятельности;
- навыками освоения современных средств информации и информационных технологий.

Результаты реализации воспитательных и развивающих задач программы, а также личностные результаты отслеживаются посредством наблюдения за поведением учащихся в различных ситуациях, проведения опроса, тестирования, практических и самостоятельных работ, проведения диагностических методик на определение сформированности творческих, познавательных, коммуникативных способностей учащихся и др.

### **Раздел 2. Комплекс организационно-педагогических условий 2.1. Календарный учебный график**

**Количество учебных недель –** 39 недель.

**Количество учебных дней –** 74 дня.

**Продолжительность каникул –** 01.06.24 – 31.08.24

**Даты начала и окончания учебных периодов / этапов –** 01.09.23 – 31.05.24

# **2.2. Условия реализации программы**

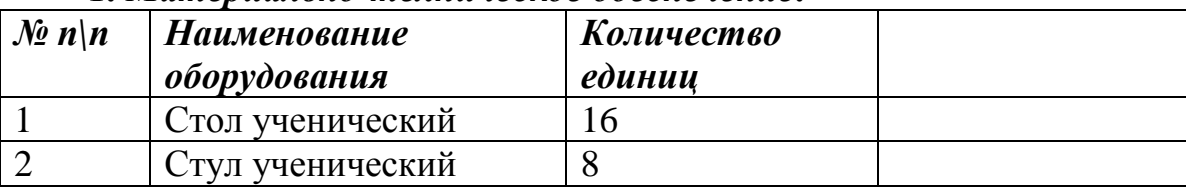

# *1. Материально-техническое обеспечение:*

*Материально-техническое обеспечение, приобретенное в рамках федерального проекта «Успех каждого ребенка» национального проекта «Образование»*

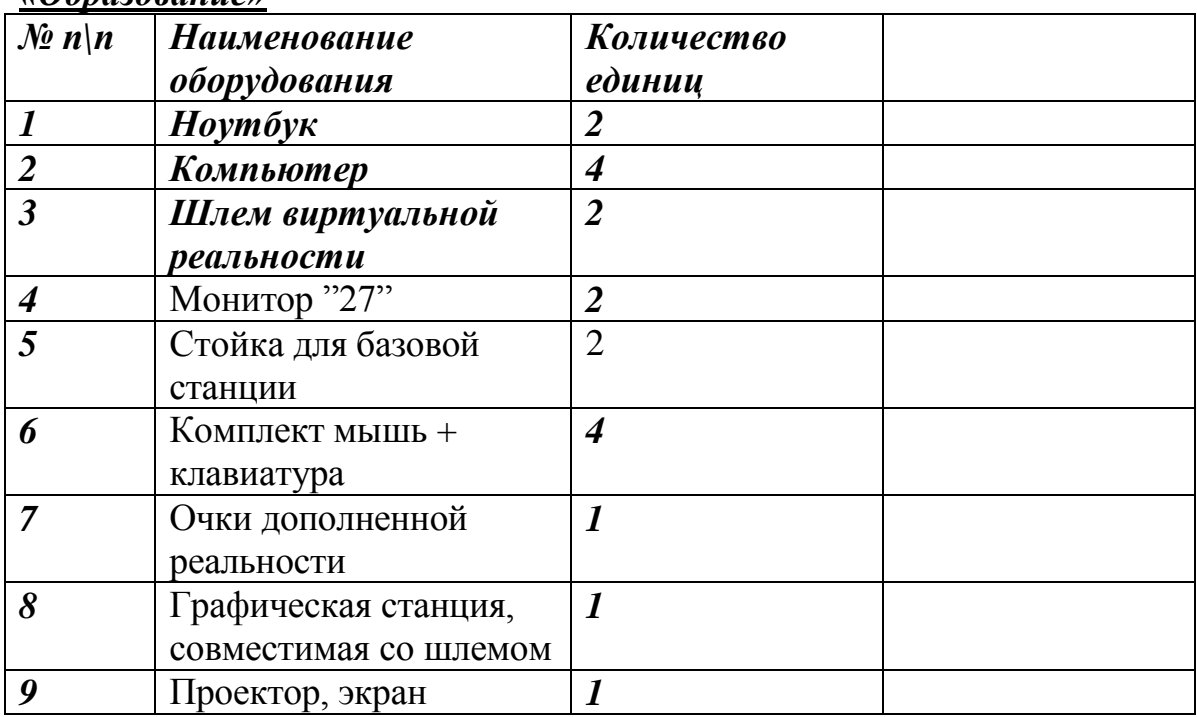

#### *2. Информационное обеспечение:*

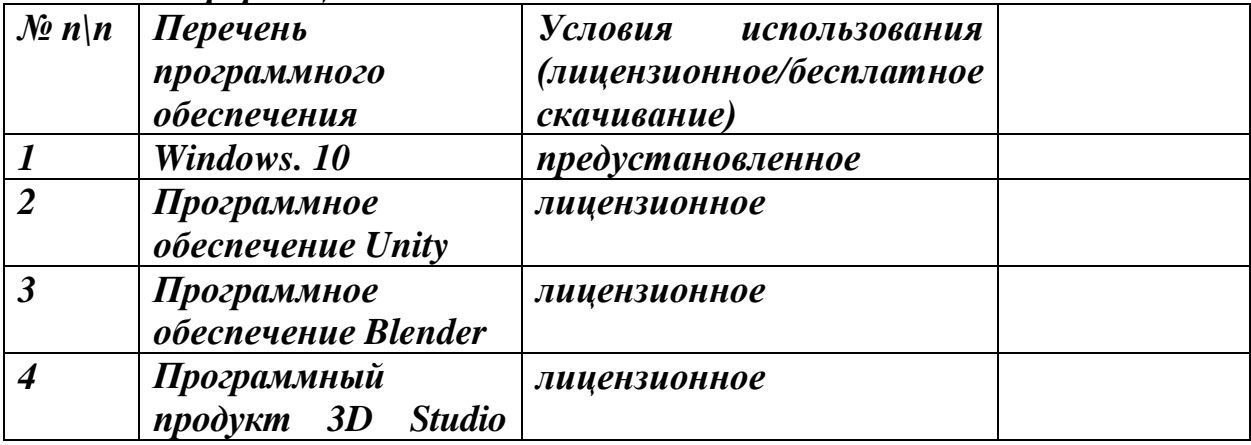

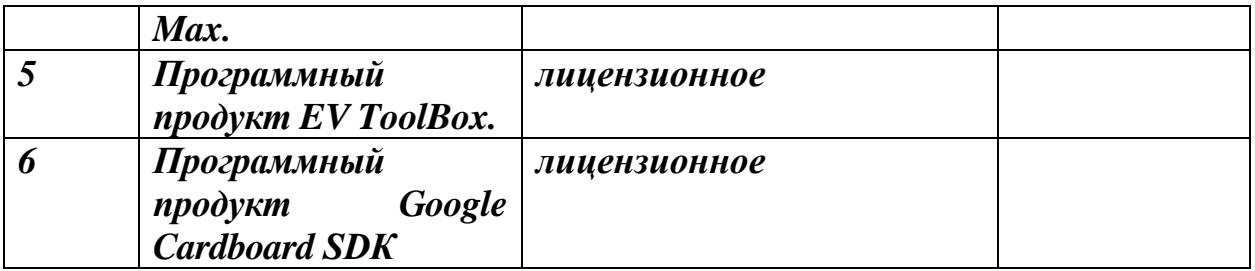

*3. Кадровое обеспечения:* дополнительная общеразвивающая программа «ПроGame» реализуется педагогом дополнительного образования. Педагогом дополнительного образования могут быть лица, имеющие высшее педагогическое образование или среднее педагогическое образование и дополнительное профессиональное образование по направлению «Образование и педагогика», имеющие курсы повышения квалификации по своему предмету, без предъявления требований к стажу работы, не имеющие запретов на занятие педагогической деятельностью, предусмотренных ст. 331 ТК РФ.

# *2.3. Формы аттестации / контроля*

*1. Формы отслеживания и фиксации образовательных результатов:* аналитическая справка, грамота, диплом, журнал посещаемости, материал анкетирования и тестирования.

#### *2. Формы предъявления и демонстрации образовательных результатов*

педагогическое наблюдение, результаты промежуточного тестирования на предмет усвоения материала, защита проектов, участие учащихся в мероприятиях (соревнованиях, конкурсах), решение кейсов и задач поискового характера.

| Раздел программы                                                                                                  | Диагностический<br>инструментарий | Цель диагностики                                                                                                    |
|----------------------------------------------------------------------------------------------------|-----------------------------------|----------------------------------------------------------------------------------------------------|
| Введение<br>$\bf{B}$<br>образовательную<br>программу                                                              | <b>Tect</b>                       | Тестирование по ТБ                                                                                                    |
| Введение в технологию<br>виртуальной<br>И<br>дополненной<br>реальности<br>Технологии<br>виртуальной<br>реальности | Опрос<br>Тренировочный<br>проект  | «Выявление<br>$O$ <i>npoc</i><br>обучению,<br>мотивации<br>К<br>представлений<br>$\Omega$<br>виртуальной реальности»<br>Построение<br>тренировочного<br>проекта<br>платформ.<br>разных<br>ДЛЯ<br>Использование<br>Unity<br>$\mathbf{C}$ |
| Технологии<br>дополненной<br>реальности                                                                           | Самостоятельная<br>работа         | Web Player.<br>Самостоятельная<br>работа «Владение<br>информационными                                                                                                    |

*2.4. Оценочные материалы*

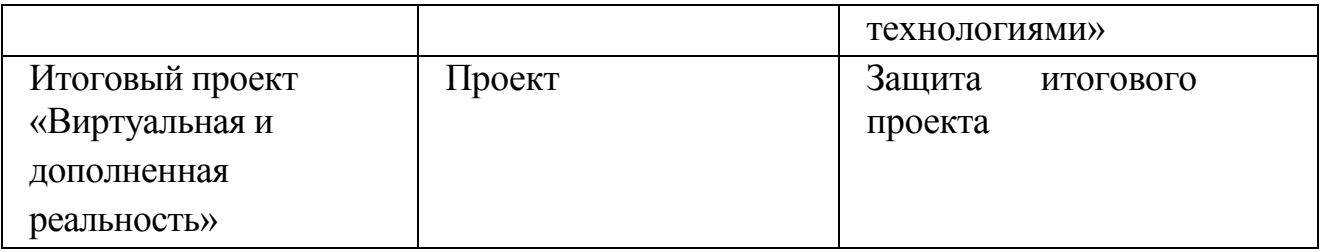

#### *2.5. Методические материалы*

# **2.5.1. Словарь терминов**

**Виртуальная реальность - VR** - это сокращение, полученное от словосочетания «virtual reality». Под такой реальностью подразумевается сгенерированное при помощи технических средств пространство, с которым человек взаимодействует посредством различных каналов чувств. Использование технологи VR позволяет полностью погрузить человека в искусственно созданное трехмерное пространство. Если рассмотреть этот процесс более подробно, то он будет выглядеть следующим образом: человек надевает специальные очки или шлем и вместо комнаты, в которой он находился, попадает в камеру батискафа, плывущего по дну океана, в кабину управления современным истребителем, в игровое пространство или другой искусственно созданный трехмерный компьютерный сюжет.

**Дополненная реальность - AR** - сокращение, образованное от словосочетания

«augmented reality» (дополненная или расширенная реальность). Под AR подразумевается технология, при которой несуществующие элементы

переносятся в реальный мир при помощи сенсорных данных. Такая технология может не только дополнять существующее пространство различными объектами, но и убирать с полученного изображения любые элементы реального мира. Самым показательным и известным примером AR- технологии является многопользовательская мобильная игра «Pokemon GO». После установки такого приложения пользователь в определенных местах может увидеть покемона прямо посредине парка или улицы.

**Шлем виртуальной реальности и очки виртуальной реальности** устройство, позволяющее частично погрузиться в мир виртуальной реальности, создающее зрительный и акустический эффект присутствия в заданном управляющим устройством (компьютером) пространстве.

#### *Методы обучения.*

*Словесные методы:* рассказ (повествовательное изложение учебного материала), объяснение, беседа (на основе продуманной системы вопросов), лекция, учебная дискуссия, чтение, диалог, консультация.

*Наглядные методы:* демонстрация (показ различных средств наглядности), иллюстрация, видеометод (экранное преподнесение информации).

*Практические методы:* упражнения (устные, письменные и т.п.), практический метод (применение полученных знаний к решению практических задач), познавательные игры.

#### *Формы организации учебного занятия*

Занятия проводятся в группах с применением следующих форм организации обучения:

- по количеству учащихся: групповая, в малых подгруппах;

- по дидактической цели: вводное занятие, занятие по углублению знаний, практическое занятие, экскурсия, занятие по систематизации и обобщению знаний, комбинированные формы занятий.

*Формы занятий:* занятие-наблюдение, занятие-исследование, занятиепрактикум, викторина, экскурсия, лекция, семинар, дискуссия, учебная игра, соревнования, интегрированное занятие.

*Технологии обучения:* технология развивающего обучения, технология игрового обучения*.*

*Алгоритмы учебного занятия:* практическая работа, закрепление материала, опрос, самостоятельная работа по заданию, творческая работа, проект

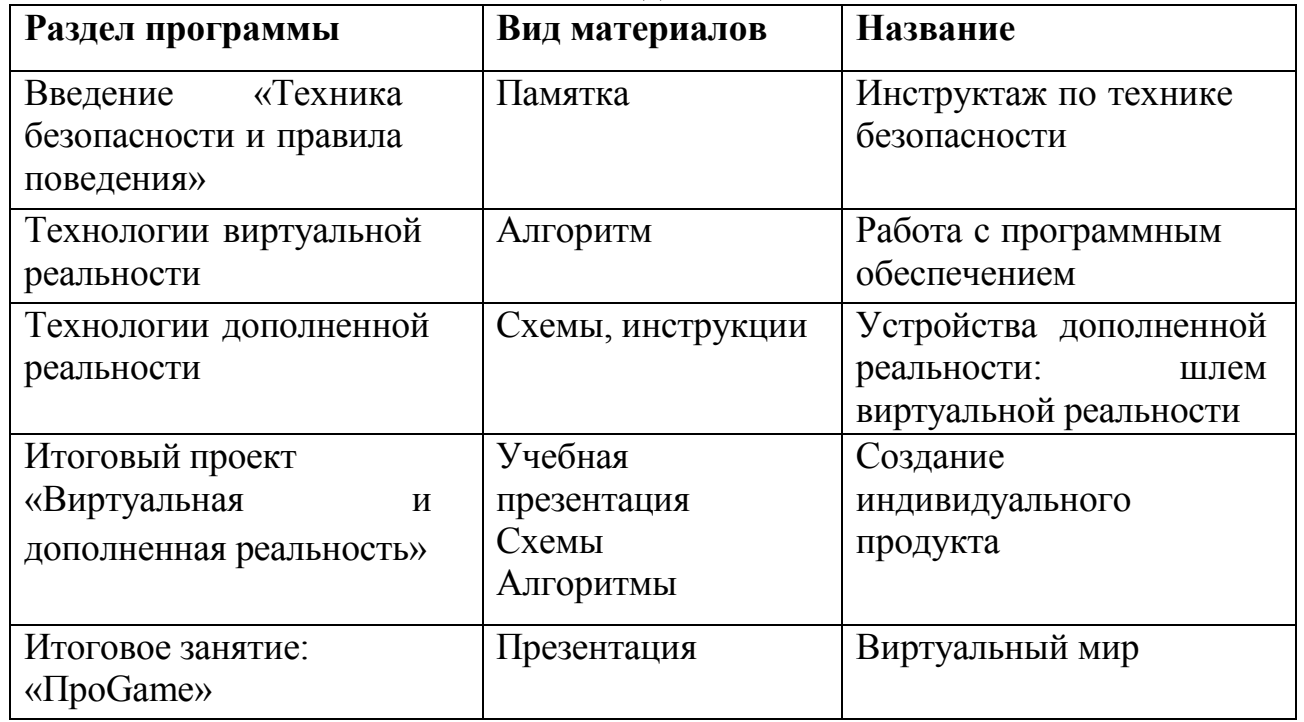

#### **2.5.2. Учебно-методический комплекс**

# **2.5.3. Электронные ресурсы**

1. Яндекс. Официальный сайт игрового движка. [Электронный ресурс] // URL: Unreal Technology (дата обращения 15.03.2023 года).

2. Яндекс. Официальный сайт для разработчиков [Электронный ресурс] // URL: The Unreal Developer Network(англ. Beyond Unreal (англ.). (дата обращения 15.03.2023 года).

3. Яндекс. [Электронный ресурс] // URL: Unreal Engine 2—Engine Details (англ.). Dev Master.net (14июля2004года). — характеристики движка. (дата обращения 15.03.2023 года).

5. Яндекс. Руководство по использованию EVToolbox [Электронный ресурс]//URL: http://evtoolbox.ru/education/docs/ (дата обращения 15.03.2023 года).

6. Яндекс. Sense 3D Scanner|Features|3DSystems [Электронный ресурс] // [URL:](https://www.3dsystems.com/shop/sense)  <https://www.3dsystems.com/shop/sense>(дата обращения 15.03.2023 года).

7. Яндекс. Руководство по использованию EVToolbox [Электронный ресурс] // [URL: http://evtoolbox.ru/education/docs/](http://evtoolbox.ru/education/docs/) (дата обращения 15.03.2023 года).

8. Яндекс. Sense 3D Scanner|Features|3DSystems [Электронный ресурс]//URL: <https://www.3dsystems.com/shop/sense> дата обращения 15.03.2023 года).

9. Яндекс. Sense 3D Scanner|Features|3DSystems [Электронный ресурс]//URL:https://www.3dsystems.com/shop/sense дата обращения 15.03.2023 года).

### **2.6. СПИСОК ЛИТЕРАТУРЫ** *Список литературы для педагогов*

1. Джонатан Линовес Виртуальная реальность в Unity./Пер. с англ. Рагимов Р.Н. //Москва: ДМК Пресс, 2016. –316с. – Текст: непосредственный

2. Келли Мэрдок. Autodesk 3ds Max 2013. Библия пользователя Autodesk 3ds Max 2013 Bible/Келли Мэрдок. // М.: «Диалектика»,2013.–816с.– Текст непосредственный

3. Миловская, О. 3ds Max 2016. Дизайн интерьеров и архитектуры / О. Миловская. – Питер.2016. – 368с. SIBN: 978-5-496-02001-5. – Текст: непосредственный.

4. Прахов, А.А. Самоучитель Blender 2.7./А.А. Прахов. - СПб.:БХВ- Петербург ,2016. - 400с.: ил. – Текст: непосредственный.

5. Тимофеев, С. 3ds Max 2014 / С. Тимофеев. – СПб.: БХВ - Петербугр, 2014.– 512с. – Текст: непосредственный.

# *Список литературы для учащихся*

1. Миловская, О. 3ds Max 2016. Дизайн интерьеров и архитектуры / О. Миловская. – Питер.2016. – 368с. SIBN: 978-5-496-02001-5. – Текст: непосредственный.

2. Прахов, А.А. Самоучитель Blender 2.7./А.А. Прахов. - СПб.:БХВ- Петербург ,2016. - 400с.: ил. – Текст: непосредственный.

3. Тимофеев, С. 3ds Max 2014 / С. Тимофеев. – СПб.: БХВ - Петербугр, 2014.– 512с. – Текст: непосредственный.

# *Интернет-ресурсы:*

1. Яндекс. Официальный сайт игрового движка. [Электронный ресурс] // URL: Unreal Technology (дата обращения 15.03.2023 года).

2. Яндекс. Официальный сайт для разработчиков [Электронный ресурс] // URL: The Unreal Developer Network(англ. Beyond Unreal (англ.). (дата обращения 15.03.2023 года).

3. Яндекс. [Электронный ресурс] // URL: Unreal Engine 2—Engine Details (англ.). Dev Master.net (14июля2004года). — характеристики движка. (дата обращения 15.03.2023 года).

5. Яндекс. Руководство по использованию EVToolbox [Электронный ресурс]//URL: http://evtoolbox.ru/education/docs/ (дата обращения 15.03.2023 года).

6. Яндекс. Sense 3D Scanner|Features|3DSystems [Электронный ресурс] // [URL:](https://www.3dsystems.com/shop/sense)  <https://www.3dsystems.com/shop/sense>(дата обращения 15.03.2023 года).

7. Яндекс. Руководство по использованию EVToolbox [Электронный ресурс] // [URL: http://evtoolbox.ru/education/docs/](http://evtoolbox.ru/education/docs/) (дата обращения 15.03.2023 года).

8. Яндекс. Sense 3D Scanner|Features|3DSystems [Электронный ресурс]//URL: <https://www.3dsystems.com/shop/sense> дата обращения 15.03.2023 года).

9. Яндекс. Sense 3D Scanner|Features|3DSystems [Электронный ресурс]//URL:https://www.3dsystems.com/shop/sense дата обращения 15.03.2023 года).

# **Кейс №1. «Виртуальная реальность своими руками»**

**Тема:** сборка VR-гарнитуры.

**Целевая аудитория:** школьники 12-18 лет.

**Цели и задачи:** познакомить с понятием виртуальной реальности, определить значимые для настоящего погружения факторы, сделать выводы по их сходствам и различиям, возможностям различных VR-устройств; научить конструировать собственные модели устройств.

**Требования к входным навыкам участников:** нет.

**Краткое описание:** В рамках данного мастер-класса участники исследуют существующие модели устройств виртуальной реальности, выявляют ключевые параметры, а затем выполняют небольшую проектную задачу сконструируют VR-устройство по имеющимся заготовкам. Дети соберут собственную модель из выбранного материала и протестируют самостоятельно разработанное устройство.

### **План проведения/алгоритм действий:**

1. Вводная интерактивная лекция, тестирование VR-приложений на различных типах устройств.

2. Выбор материала, сборка.

3. Выбор темы и реализация собственного AR-проекта. Тестирование готового приложения на мобильном устройстве, доработка.

4. Мини презентации проектов, рефлексия.

# **Необходимое оборудование:**

• компьютер наставника;

• проектор/плазма;

• несколько VR-устройств с предустановленными приложениями (шлемы, гарнитуры).

#### **Расходные материалы:**

Комплект из двух двояковыпуклых линз, размер 25 мм, фокусное расстояние 45 мм;

- Пенопласт Толщина 5 см, П15 (1 м\*1 м);

- Вспененный полиэтилен Мин. 3 мм (рулон 55 м2);

- Картон Трехслойный Лента-контакт (липучка);

- Резинка Магнит Клей Двусторонний скотч 50 мм х 25 м.

**Предполагаемые результаты обучающихся:** Умение активировать запуск приложений виртуальной реальности, устанавливать их на устройство и тестировать, калибровать межзрачковое расстояние, навык сборки собственного VR-устройства.

Артефакт: собственная VR-гарнитура

#### **Кейс №2. «Чудеса дополненной реальности».**

**Тема:** разработка приложения дополненной реальности.

**Целевая аудитория:** школьники 12-18 лет.

# **Цели и задачи:**

• познакомить ребенка с понятиями дополненной и смешанной реальности;

• определить ее основные отличия от виртуальной;

• дать ключевые понятия оптического трекинга;

• дать основные навыки работы с инструментарием дополненной реальности (на усмотрение педагога).

### **Требования к входным навыкам участников:** нет.

**Краткое описание:** Все больше людей хотят не только посмотреть на «оживающие» объекты, но и узнать, как дополненная реальность выглядит изнутри. Понять, как можно применить эту красивую и эффектную технологию себе на пользу. Научиться создавать «чудеса» в дополненной реальности собственными руками. На мастер-классе участники узнают принципы работы технологии, рассмотрят интересные проекты и оценят перспективы. А главное — создадут AR-приложение на интересующую их тему, самостоятельно выбрав все ресурсы: 3D-модели, видео, аудио, фото и др.

### **План проведения / алгоритм действий:**

1. Вводная интерактивная лекция, разбор примеров, тестирование приложений;

2. Обучение базовому функционалу выбранного ПО «step by step» — участники пошагово повторяют за наставником;

3. Выбор темы и реализация собственного AR-проекта. Тестирование готового приложения на мобильном устройстве, доработка. 4. Мини презентации проектов, рефлексия.

Необходимое оборудование и расходные материалы:

• компьютер наставника с камерой + проектор/плазма, компьютеры для участников с камерой (минимум 1 на трех человек);

• предустановленное ПО EV Toolbox или Unity3D/Unreal Engine (игровые движки для детей от 12 лет);

• принтер для печати меток/распечатанные изображения.

# **Предполагаемые результаты обучающихся:**

• знание и понимание основных понятий: дополненная реальность (в т. ч. ее отличия от виртуальной), смешанная реальность, оптический трекинг, маркерная и безмаркерная технологии, реперные точки;

• знание пользовательского интерфейса специализированного ПО, базовых объектов инструментария;

• навыки создания AR-приложений.

Артефакт: собственное AR-приложение, работающее на определенном плоском объекте (фотография, иллюстрация в книге, футболка, магнит и т.д.).

#### **Кейс №3. «Объем имеет значение»**

**Тема:** создание приложения дополненной реальности с использованием собственной 3D-модели.

**Целевая аудитория:** школьники 12-18 лет.

# **Цели и задачи:**

• познакомить ребенка с понятиями дополненной и смешанной реальности;

• определить ее основные отличия от виртуальной;

• дать основные навыки работы с инструментарием дополненной реальности (на усмотрение педагога).

#### **Требования к входным навыкам участников:** нет.

**Краткое описание:** Все больше людей хотят не только посмотреть на «оживающие» объекты, но и узнать, как дополненная реальность выглядит изнутри. Понять, как можно применить эту красивую и эффектную технологию себе на пользу. Научиться создавать «чудеса» в дополненной реальности собственными руками. На мастер-классе участники узнают принципы работы технологии, рассмотрят интересные проекты и оценят перспективы. А главное — создадут свою 3D-модель и посмотрят ее в дополненной реальности.

### **План проведения/алгоритм действий:**

1. Вводная интерактивная лекция, разбор примеров, тестирование приложений;

2. Обучение базовому функционалу выбранного ПО «step by step» — участники пошагово повторяют за наставником, создают несложную 3D-модель (здание, деталь, растение и др.);

3. Загрузка педагогом моделей участников мастер-класса

в инструмент Unity3D/EVToolbox/другой на усмотрение педагога, просмотр проектов в дополненной реальности;

4. Рефлексия.

# **Необходимое оборудование и расходные материалы:**

• компьютер наставника с камерой + проектор/плазма;

- компьютеры для участников;
- предустановленное ПО на выбор на выбор: 3ds Max, Maya, Blender, SketchUp;

• принтер для печати меток/распечатанные изображения. Предполагаемые результаты обучающихся. Умения и навыки:

• знание и понимание основных понятий: дополненная реальность (в т. ч. ее отличия от виртуальной), смешанная реальность, оптический трекинг, маркерная и безмаркерная технологии, реперные точки;

• знание пользовательского интерфейса ПО для создания 3D-моделей, навыки создания трехмерных моделей. Артефакт: 3D-модель, при наличии времени собственное AR-приложение, работающее на определенном плоском объекте (фотография, иллюстрация в книге, футболка,